## <span id="page-0-0"></span>Mathematische und statistische Methoden für Pharmazeut\*innen

Prof. Dr. Noemi Kurt FB 12, Institut für Mathematik, Goethe-Universität Frankfurt

Sommersemester 2023

1 / 14

K ロ > K @ > K 할 > K 할 > ( 할 >

# <span id="page-1-0"></span>Vorlesung 10

Inhalt

- Eine Anwendung der Diffusionsgleichung
- ▶ Beschreibende Statistik: Daten und ihre Darstellungen
- ► Kenngrößen von Daten
- ▶ Häufigkeiten und Wahrscheinlichkeiten
- ▶ Berechnung von elementaren Wahrscheinlichkeiten

#### Lernziele

- Ein Anwendungsbeispiel der Diffusionsgleichung kennen
- ▶ Verschiedene Arten von Daten und Möglichkeiten für ihre Darstellung kennen
- Empirisches Mittel, Median, empirische Varianz und empirische Perzentile berechnen und interpretieren können
- $\blacktriangleright$  Elementare Wahrscheinlichkeiten berechnen können

#### Benötigte Vorkenntnisse

▶ Funktionen, Ableitung, Ableitungsregeln; Zahlenmengen

### <span id="page-2-0"></span>Ein Beispiel für partielle Differentialgleichungen

Partielle Differentialgleichungen enthalten partielle Ableitungen nach verschiedenen Variablen.

Beispiel: Diffusion (erstes Fick'sches Gesetz)

$$
\frac{\partial m}{\partial t} = -DA \frac{\partial c}{\partial x},
$$

Dabei ist  $\frac{\partial m}{\partial t}$  die Masse, welche pro Zeiteinheit  $t$  durch die Fläche A (z.B.) Membran, und  $\frac{\partial c}{\partial x}$  der Konzentrationsgradient entgegen der Flußrichtung. Die Zahl  $D$  ist die Diffusionskonstante (abhängig von der Substanz).

Beispiel: Diffusion (zweites Fick'sches Gesetz) Aus dem ersten Fick'schen Gesetz und der Massenerhaltung ( $\frac{\partial c}{\partial t} = - A \frac{\partial^2 m}{\partial x \partial t}$  $\frac{\partial^2 m}{\partial x \partial t}$ ) folgt

$$
\frac{\partial c}{\partial t} = D \frac{\partial^2 c}{\partial x^2}.
$$

3 / 14

イロト 不優 ト 不重 ト 不重 トー 重

## Beschreibende Statistik

Eine Messreihe

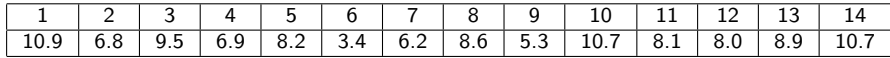

4 / 14

イロト 不優 ト 不重 ト 不重 トー 重

Wie kann man diese Daten geeignet darstellen?

- $\blacktriangleright$  Tabelle
- $\blacktriangleright$  Plot (Barplot, Punktplot,...)
- $\blacktriangleright$  Histogramm
- $\blacktriangleright$  ...

Welche Informationen kann man aus diesen Daten ablesen?

- $\blacktriangleright$  Häufigkeiten
- $\blacktriangleright$  Mittelwert
- $\blacktriangleright$  Streuung
- $\blacktriangleright$  Ausreißer

<sup>I</sup> ...

Tabelle und Plot

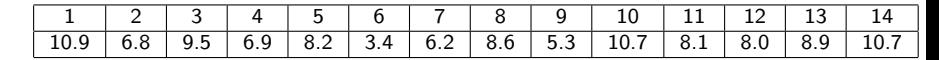

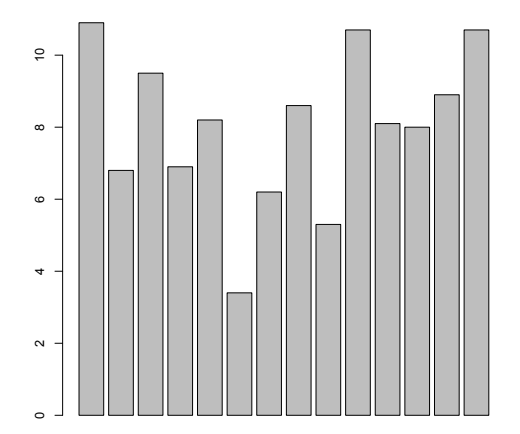

## Häufigkeiten

(Def.) Die absolute Häufigkeit  $H(x)$  von x gibt an, wie oft x als Messwert auftritt. Die relative Häufigkeit von x ist  $h(x) = H(x)/n$ , wenn insgesamt  $n$  Messwerte vorliegen.

Im Beispiel:

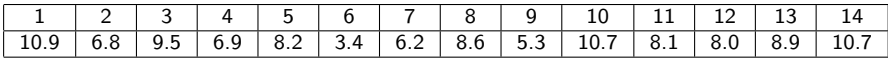

$$
H(10.9) = 1, \quad H(10.7) = 2, \quad H(4.0) = 0.
$$

$$
h(10.9) = \frac{1}{14}
$$
,  $h(10.7) = \frac{1}{7}$ ,  $h(4.0) = 0$ .

6 / 14

K ロ > K @ > K 경 > K 경 > 시 경 >

## Klassen, Häufigkeiten und Histogramme

Absolute und relative Häufigkeiten können leicht in Tabellen dargestellt werden. Beispiel:

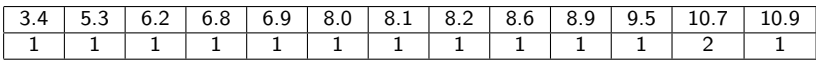

7 / 14

**Barbara** 

Zusammenfassen von Werten in Klassen:

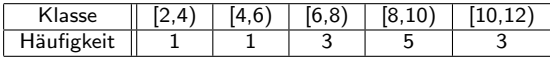

Darstellung von Häufigkeiten (!) als Histogramm:

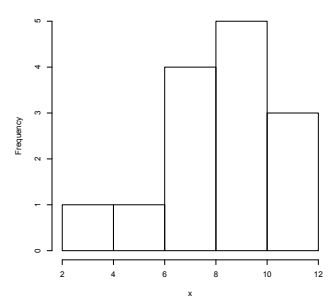

**Histogram of x**

## Klassen, Häufigkeiten und Histogramme

#### Andere Klasseneinteilung:

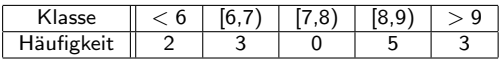

Zugehöriges Histogramm:

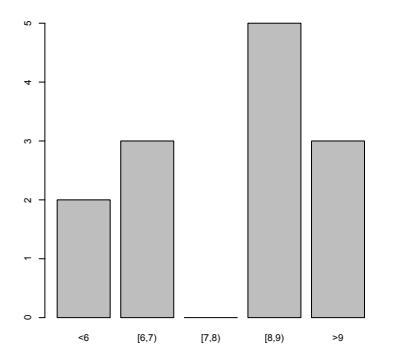

- ▶ Wahl der Klasseneinteilung hängt davon ab, was man darstellen möchte
- $\blacktriangleright$  Achsenbeschriftung!

**E**  $QQ$ 8 / 14

### Kenngrößen von Daten

(Def.) Seien  $x_1, ..., x_n$  Messwerten/Daten. Das empirische Mittel von ist definiert als

$$
\bar{\mu}_x := \frac{1}{n} \sum_{i=1}^n x_i
$$

Der Median von  $(x_1,...,x_n)$  ist definiert als der Wert in der Mitte der aufsteigend geordneten Liste der Messwerte.

Das  $p$ -te Quantil ist dasjenige  $x_i$ , für welches ein Anteil p der Messwerte in der geordneten Liste links von  $x_i$  liegen, also kleiner sind. Perzentile sind Quantile mit  $p = 0.1, 0.2, 0.3...$ 

 $9/14$ 

## Kenngrößen: Beispiel

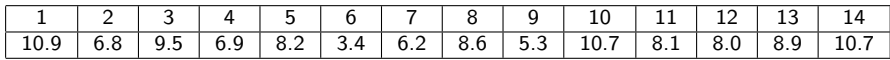

 $\blacktriangleright$  Empirisches Mittel: 8.014

Geordnete Daten:

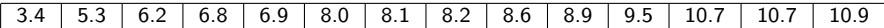

10 / 14

 $\Omega$ 

K ロンス 御 > ス ヨ > ス ヨ > ニ ヨ

2 Werte in der Mitte (da  $n = 14$  gerade): 8.1, 8.2. Median in diesem Fall  $\frac{8.1+8.2}{2} = 8.15$ .

## Perzentile: Beispiel

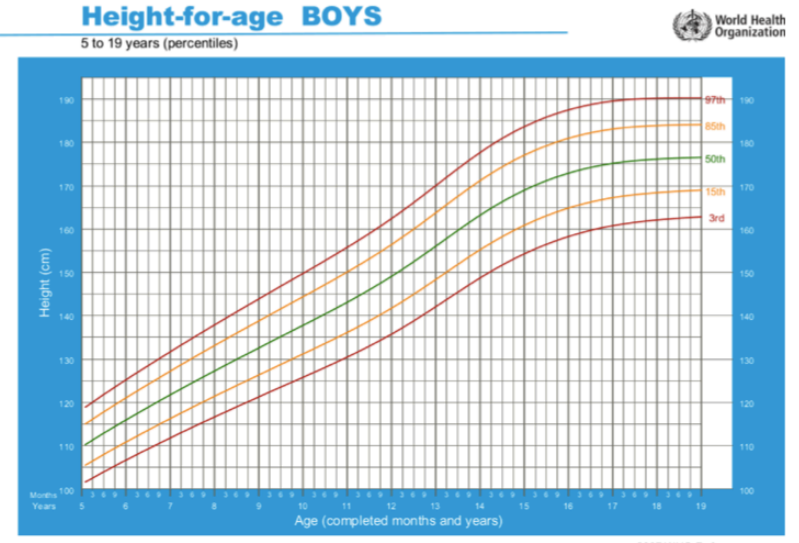

2007 WHO Reference

Abbildung 19: Wachstum von Jungen im Alter von 5 bis 19 Jahren

## Kenngrößen von Daten

(Def.) Seien  $x_1, ..., x_n$  Messwerten/Daten. Die empirische Varianz ist definiert als

$$
\bar{s}_{x}^{2} := \frac{1}{n-1} \sum_{i=1}^{n} (x_{i} - \bar{\mu}_{x})^{2}
$$

Die empirische Standardabweichung  $\bar{s}$  ist die Wurzel aus der empirischen Varianz.

- Empirisches Mittel: Durchschnittswert
- Empirische Varianz: Maß für die Streuung

Excel-Befehle:

- $\blacktriangleright$  =Mittelwert(Wertebereich)
- $\blacktriangleright$  =Median(Wertebereich)
- $\blacktriangleright$  =Varianz(Werteberich), =Stabw(Wertebereich)
- $\blacktriangleright$  = Quantil(Wertebereich, p) (z.B.  $p = 0.1$ )

## Relative Häufigkeiten und Wahrscheinlichkeiten

Intuition: Wenn die Zahl der Messungen n groß ist, so ist die relative Häufigkeit eines Messwertes  $h_n(x)$  ungefähr gleich der theoretischen Wahrscheinlichkeit, dass dieser Messwert auftritt. Formal:

$$
\lim_{n\to\infty}h_n(x)=\mathbb{P}(x),
$$

bzw.

$$
h_n(x)\approx \mathbb{P}(x).
$$

Das  $\mathbb P$  steht für Wahrscheinlichkeit (probability, probabilitas). Dies nennt man auch (empirisches) Gesetz der großen Zahlen. Relative Häufigkeit (aus Messungen) als Schätzer für die Wahrscheinlichkeit.

## <span id="page-13-0"></span>Ereignisse und Mengen

Ein einzelner Messwert ist eine Zahl  $x \in \mathbb{R}$ , welche als Ergebnis eines zufälligen Vorgangs interpretiert wird.

Beispiel: Von *n* zufällig ausgewählten Probanden werden Alter  $x$ , Gewicht y und (systolischer) Blutdruck z gemessen.

Von Interesse sind Ereignisse, welche aus diesen Daten gebildet werden können. Dies sind Mengen:

- ▶ Der Proband ist mindestens 60:  $A = \{x : x \ge 60\}$
- ▶ Der Proband wiegt unter 80 kg:  $B = \{y : y < 80\}$
- $\triangleright$  Der systolische Blutdruck liegt zwischen 125 und 140:  $C = \{z : z \in [125, 140] \} = \{z : 125 \le z \le 140\}.$

Davon abgeleitete Ereignisse:

- $\triangleright$  A  $\cap$  B : Ereignis A und B treten ein, also der Proband ist mindestens 60 Jahre alt und wiegt höchstens 80 kg.
- $\triangleright$   $A \cup B$  : Ereignis A oder B (oder beide) treten ein
- $\blacktriangleright$  A<sup>c</sup> das Gegenteil von A tritt ein
- $\blacktriangleright$   $(A \cup B) \cap C^c$ ...